## **Table Joins and Indexes in SQL**

सीबीएसई पाठ्यक्रम पर आधारित

कक्षा -11

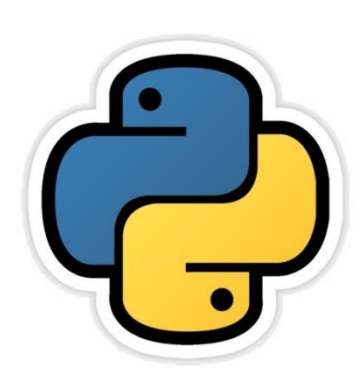

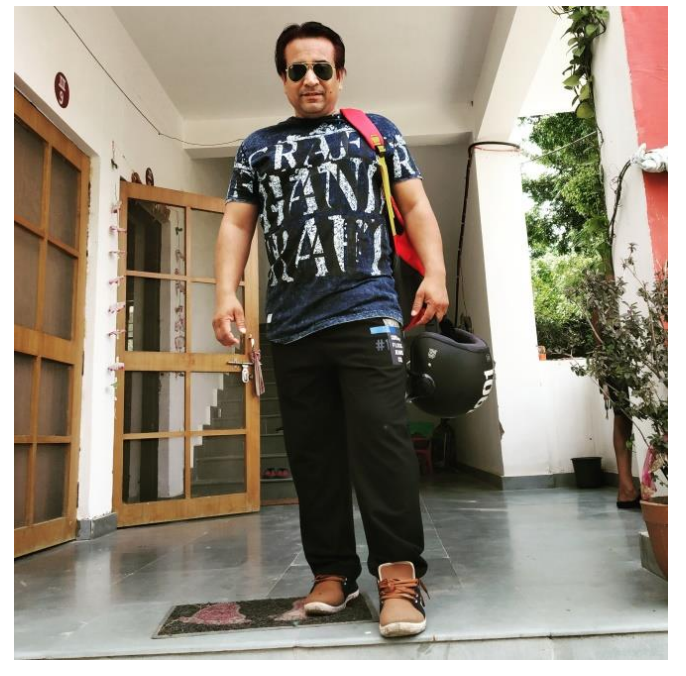

द्वारा: **संजीव भदौरिया स्नातकोत्ति शिक्षक (संगणक शवज्ञान ) क े ० शव० बािाबंकी (लखनऊ संभाग)**

रिचय

- कभी कभी हमेंऐसी आनफामेशन की अवश्यकता पड़ती है जिसमे डाटा एक से अधिक tables से आता है |
- यदि tables किसी common field से आपस में जुडी हों तो आप tables को आसानी से join कर सकते हैं और डाटा या इनफार्मेशन निकल सकते हैं |
- इस अध्याय में हम SQL के अंतर्गत tables को आपस में join करना तथा उनसे इनफार्मेशन निकलना सीखेंगे |
- इस अध्याय में हम SQL में indexes भी सीखेंगे जिसके कारण बड़े databases से query को प्रोसेस कराना तेज़ हो जाता है|

## JOINS

- Join एक प्रकार की query होती है जो दो या अधिक tables के rows इकठ्ठा करती है |
- एक join-query में FROM Clause में एक से अधिक tables की सूची देतेहैं|
- कई tables के डाटा को एक साथ लेन के फंक्शन को joining कहते हैं | उदहारण के लिए –

SELECT \* FROM emp1, dept;

• दो tables के unrestricted join या cartesian product से दोनों tables केसमस्त row सेसभी संभव जोड़ बन जातेहैं|

## Table को join के लिए तैयार करना

#### mysql> create table emp1(empcode INT(4) Primary key, **-> Name CHAR<20> NÔT NUĪL,**  $\rightarrow$  City CHAR(10),  $\rightarrow$  Salary INT(6) check(Salary)15000),  $\rightarrow$  age INT(2) Check(age)16)); Query OK, 0 rows affected (0.08 sec) mysql> CREATE TABLE DEPT(DeptID INT(3) PRIMARY KEY,<br>|-> DEPTNAME CHAR(10) NOT NULL, -> LOCATION CHAR(10), -> DEPTIC INT(4) REFERENCES emp1(empcode)); Query OK, 0 rows affected (0.11 sec)

उपरोक्त उदहारण में 2 table बनाई गयी है जिसमें emp1 table में primary key है empcode तथा dept table में foreign key है deptic जो कि emp1 table के empcode को refer कर रही है |

संजीव भदौरिया, के० वि० बाराबंकी

# Table को join के लिए तैयार करना

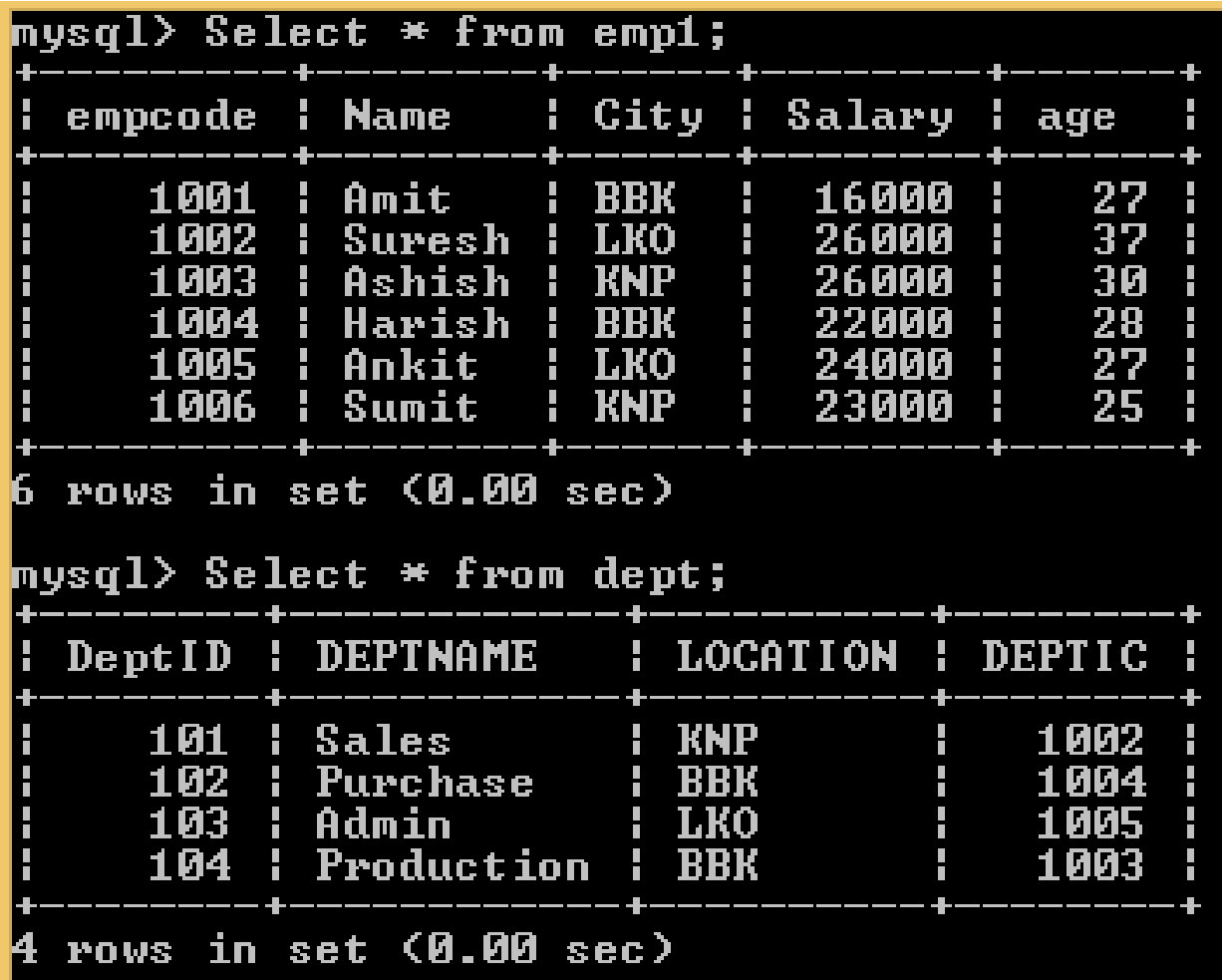

इस table का ऄध्ययन करें तो हम को समझ अजायेगा की table एक दूसरे से कैसे जुडी हैं |

ऄब ये देखते हैं की join query कैसे काम करती है |

## Join query

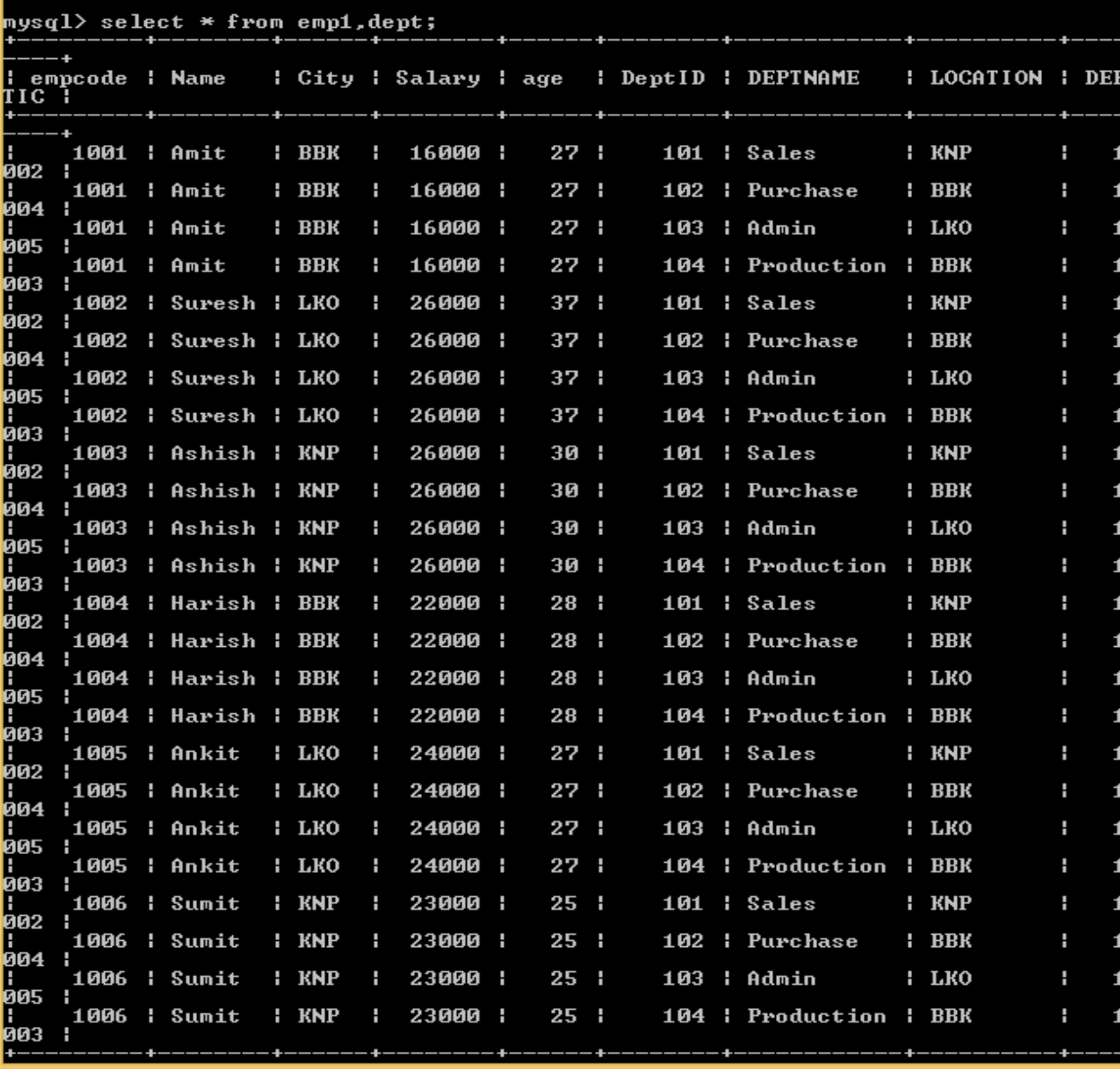

mysql> SELECT \* from emp1, dept;

Command चलने से समस्त record के combination के साथ हर column के डाटा को शो कर ददया |

इनको फ़िल्टर करने के जलए query में condition लगाइ जाती है |

#### Join query

ये पता करना हो दक कौन सा employee दकस department में प्रभारी है तो जनम्न query को run करना होगा |

mysql> SELECT name, deptname from emp1, dept where emp1.empcode=dept.deptic;

जब दोनों table में सामान name से field हों तो perticular table की field को दशागने के जलए <TableName>.<ColName> के प्रारूप में लिखते हैं जैसे - *emp1.empcode* 

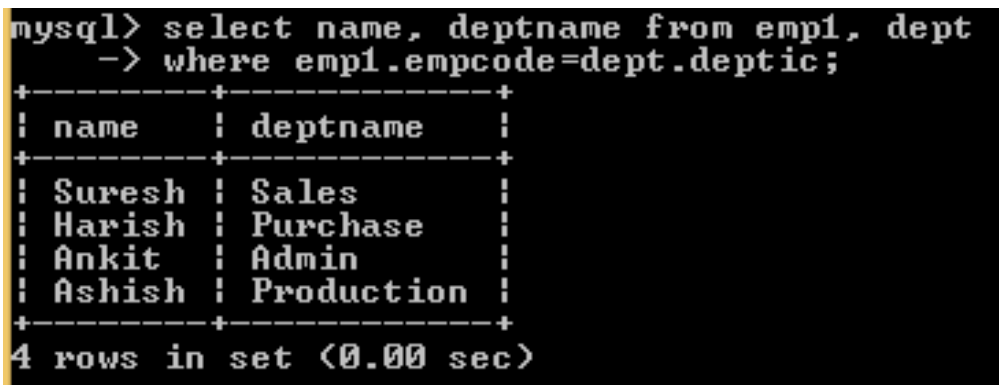

यह एक प्रकार का **Equi- Join** का उदहारण है जहाॉ tables को column की values को बराबरी के साथ access करके जोड़ा जाता है| तथा यह **Natural- Join** का भी उदहारण है जहाॉ joining tables एक एक ही column का प्रयोग ककया जाता है |

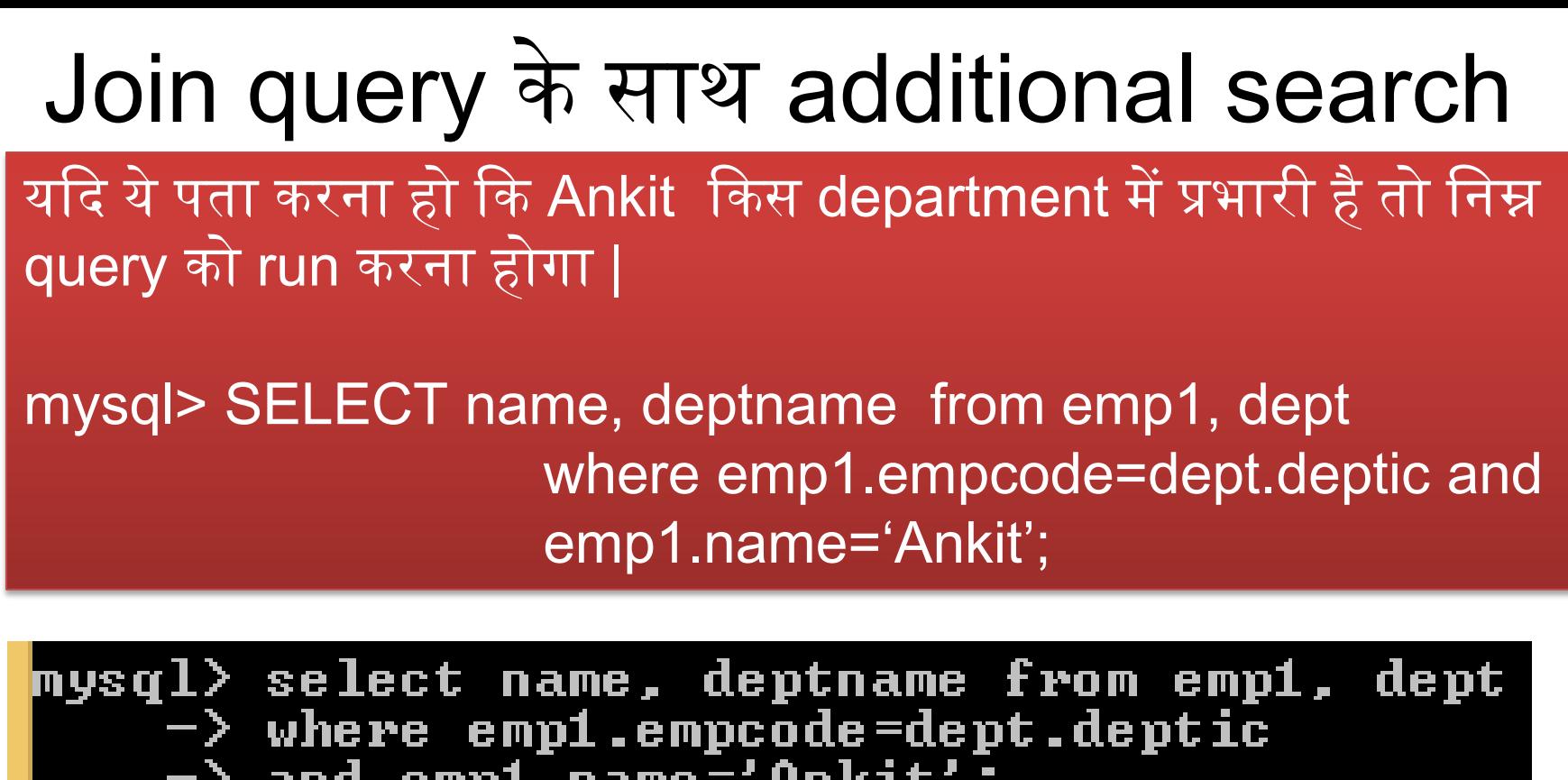

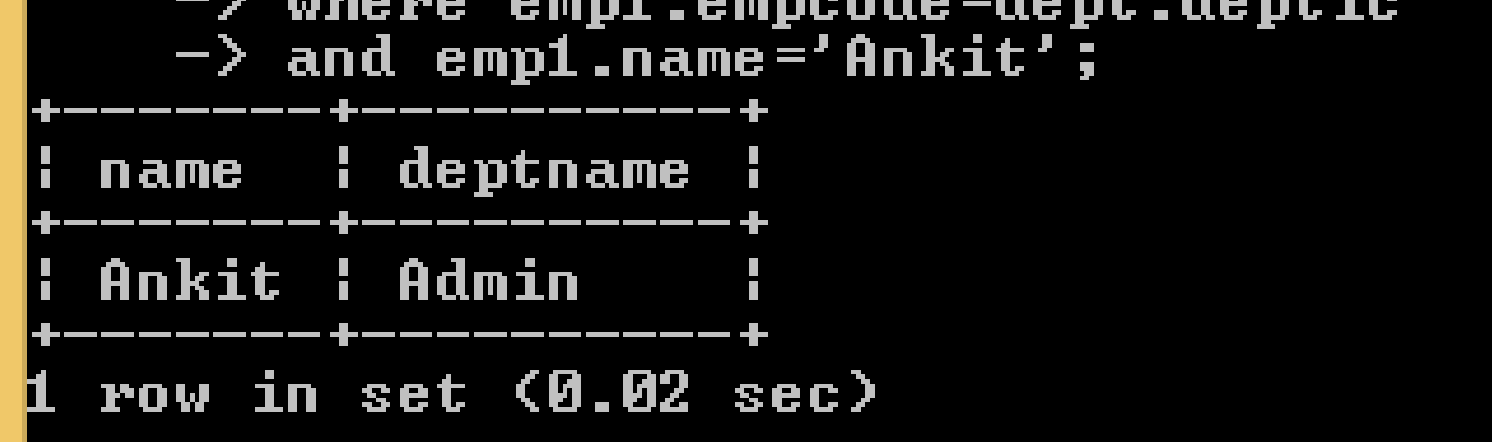

#### Table Aliases का प्रयोग करना

- कभी कभी ऐसा होता है की tables का नाम बहुत बड़ा होता है तथा ऄलग ऄलग tables में column के name सामान होते हैं |
- ऐसे में '.' के साथ बार बार name जलखने में समय बबागद होता है तो हम table के alias बना लेते हैं जो की ऄस्थाइ lebel होते हैं |
- आसके जलए जनम्न ईदहारण को ध्यान से देखें

ये table के Alias name हैं|

mysql> SELECT E.name, E.Salary, D.DeptName FROM emp1 E, dept D WHERE E.empcode=D.deptic;

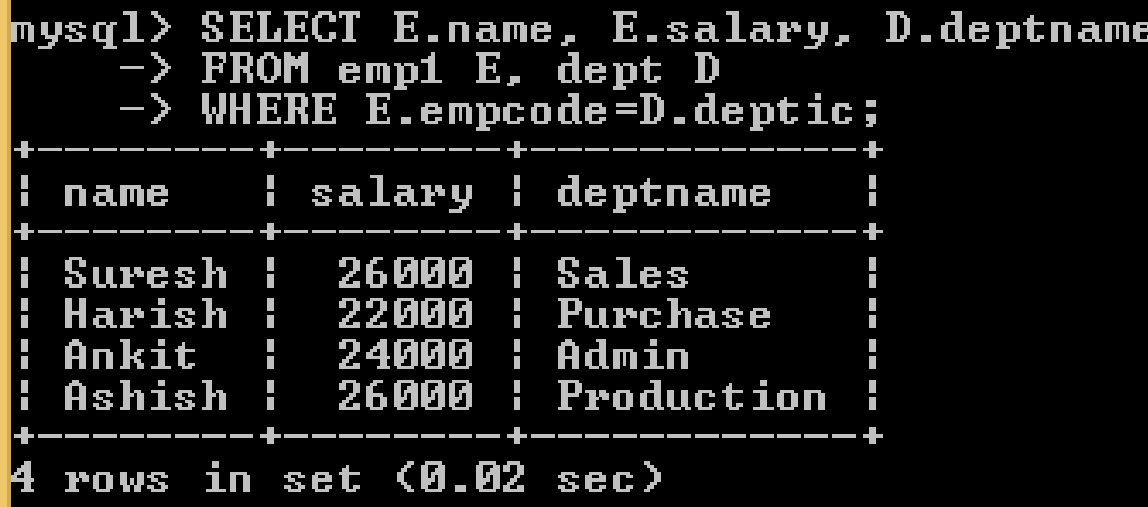

संजीव भदौरिया, के॰ वि॰ बाराबंकी

### दो से अधिक tables को जोड़ना

mysql> SELECT E.name, E.Salary, D.DeptName, G.grade FROM emp1 E, dept D, salarygrade G WHERE E.empcode=D.deptic AND E.salary BETWEEN G.lowsal AND G.hisal;

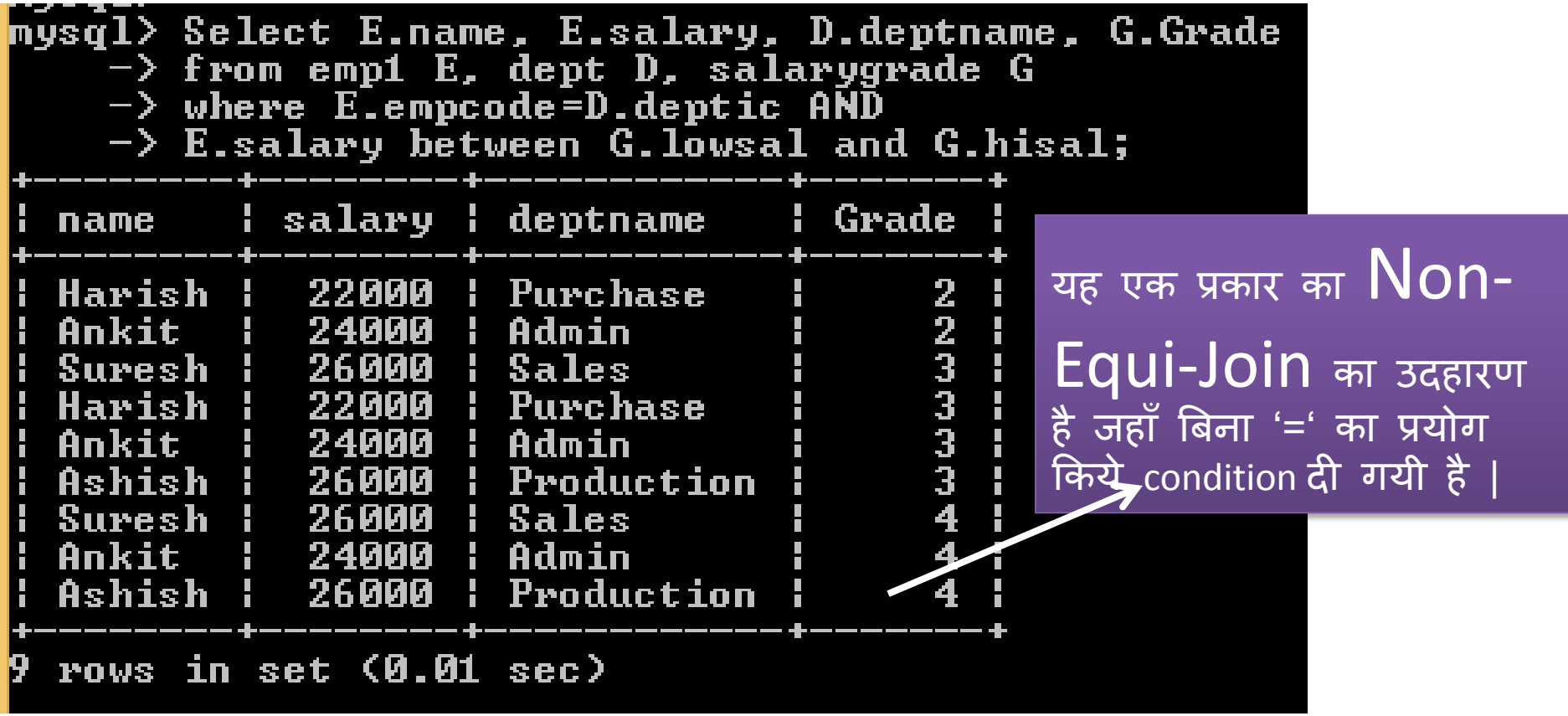

संजीव भदौरिया, के॰ वि॰ बाराबंकी

### JOIN Clause के द्वारा tables को जोड़ना

- $\,$  SQL दो tables को जोड़ने के लिए कुछ विशेष clauses भी प्रदान करता है  $\,$   $\,$ JOIN (और NATURAL JOIN) clause .
- mysql > SELECT \* FROM <table1> [CROSS] [NATURAL] JOIN <Table2> [ON (<Join Condition>) | USING(<JoinFields>)];
- इसमें cartesian product बनाने के लिए -SELECT \* FROM emp1 JOIN dept;
- CROSS JOIN बनाने <u>के लिए –</u> SELECT \* FROM emp1 CROSS JOIN dept;
- $\cdot$  EQUI- JOIN बनाने के लिए SELECT \* FROM emp1 e. JOIN dept d ON (e.empcode=d.deptic);
- NATURAL JOIN बनाने के जलए SELECT \* FROM emp1 NATURAL JOIN dept;

संजीव भदौरिया, के० वि० बाराबंकी

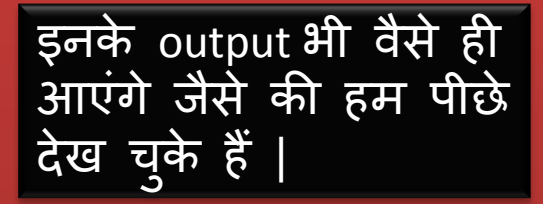

#### LEFT-JOIN

- जब हम LEFT-JOIN का प्रयोग करते हैं तो पहली table से समस्त row return होती हैं चाहे दूसरी table से row match हो या न हों |
- $\dot{\phantom{a}}$ ं पहली table के unmatched row के लिए दूसरी table के column में NULL दिखाई देता है|

mysql>SELECT <Col List> FROM <table1> LEFT JOIN <table2> ON <joining Condition>

#### Right-JOIN

• जब हम RIGHT-JOIN का प्रयोग करते हैं तो दूसरी table से समस्त row return होती हैं चाहे पहली table से row match हो या न हों | • दूसरी table के unmatched row के जलए पहली table के column में NULL ददखाइ देता है|

mysql>SELECT <Col List> FROM <table1> RIGHT JOIN <table2> ON <joining Condition>

#### Database में Indexes

- $\;$  Index एक प्रकार का data structure होता है जिसका प्रयोग database किसी table से $\;$ records को अधिक तेज़ी खोजने में करता है |
- । एक index अपने index field में actual table में record के लोकेशन की sort की हुई या ordered values को रखता है |
- Database में index स्वयं एक table होती है जो अपने column में values को एक निश्चित क्रम में संगहीत रखती है |

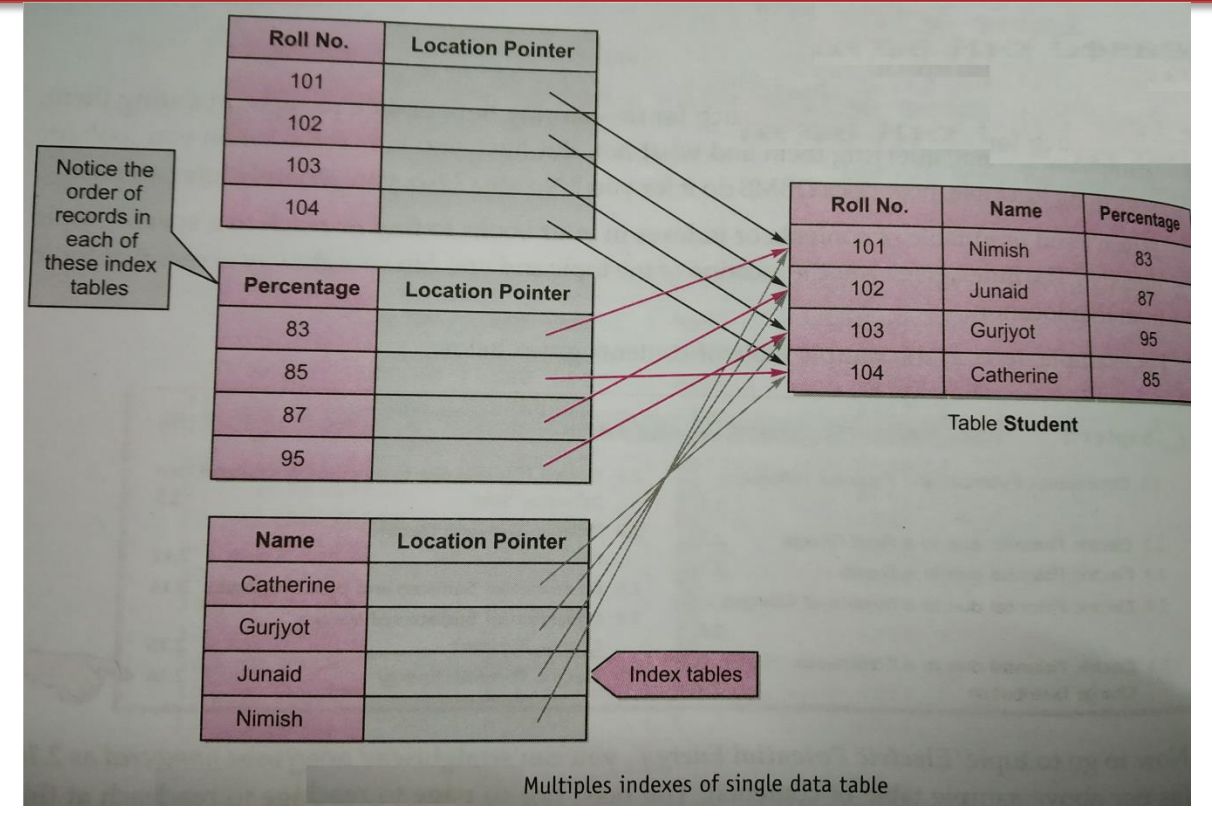

संजीव भदौरिया, के॰ वि॰ बाराबंकी

## MySQL में Indexes बनाना

- MySQL में Index हम दो प्रकार से बना सकते हैं
	- 1. Table को create करते समय
	- 2. किसी पहले से उपस्थित table पर index बनाना

#### • पहले वाले case में syntax जनम्नवत होगा –

CREATE TABLE <TableName> (<Col1> <type(Size)> <Constraint>, <Col2> <type(Size)> <Constraint>, <Col3> <type(Size)> <Constraint>, . . . . INDEX <IndexName> (<IndexCol1Name> <Length> <ASC/DESC>, <IndexCol2Name> <Length> <ASC/DESC>, . . ));

• ईदहारण :

mysql>Create table PLAYERS ( PLAYERNO INT NOT NULL, NAME CHAR(15) NOT NULL, DOB DATE, SEX CHAR(1) NOT NULL, ADDRESS VARCHAR(100) NOT NULL, PHONE CHAR(10), TEAM NO CHAR(4) NOT NULL, PRIMARY KEY (PLAYERNO), INDEX Player\_idx(NAME(5) ) );

संजीव भदौरिया, के० वि० बाराबंकी

#### MySQL में Indexes बनाना

• MySQL में Index हम दो प्रकार से बना सकते हैं – 1. Table को create करते समय 2. किसी पहले से उपस्थित table पर index बनाना • दूसरे वाले case में syntax जनम्नवत होगा – CREATE INDEX <IndexName> ON <TableName> (<Col1name> [ASC|DESC], <Col2name> [ASC|DESC], . . ); अथवा unique values को रखने के लिए CREATE UNIQUE INDEX <IndexName> ON <TableName> (<Col1name> [ASC|DESC], <Col2name> [ASC|DESC], . . );

ईदहारण : mysql>Create index Player\_idx on Players (name(5)); अथवा

Create Unique index Player\_idx on Players (Teamno);

#### Database में Indexes

• Indexes को देखने के लिए निम्न commands का प्रयोग करें – mysql> SHOW INDEXES FROM <TableName>;

ईदाहरण :

mysql> SHOW INDEXES FROM Players;

• Indexes को delete करने के लिए निम्न commands का प्रयोग करें –

mysql> DROP INDEX <IndexName> ON <Tablename>;

ईदाहरण :

mysql> Drop Index Player\_idx ON Players;

• Indexes को rename करने के लिए निम्न commands का प्रयोग करें –

> mysql> ALTER TABLE <TableName> RENAME INDEX <OldName> TO <NewName>;

ईदाहरण :

 mysql> ALTER TABLE Players RENAME INDEX Player\_idx TO Player\_new\_idx;

#### Indexes के Advantages & Disadvantages

#### • Advantages :

- Indexes के साथ queries बेहतर कार्य करती हैं |
- Indexes के साथ डाटा की प्राजि ऄजधक तेज़ी से होती है |
- Sorting के उद्देश्य से index बहुत मदद् गार है
- Index, Database में uniquely identifiable records को uniquely खोजने के गारंटी देता है |

#### • Disadvantages :

- Indexes के साथ insert, update और delete की कार्यक्षमता घट जाती है | क्योंकि प्रत्येक insert/update/delete operation के साथ index table को भी update होना पड़ता है जिसके कारण समय अधिक लग जाता है |
- Index storage की जगह घेरती हैं जिसके कारण जैसे जैसे डाटा की संख्या या column की संख्या बढ़ती हैतो जगह भी ज्यादा जघरती है |

अतः यह सलाह दी जाती है की जब ज्यादा ज़रुरत हो तभी index का प्रयोग करना चाहिए|

## धन्यवाद और अधिक पाठ्य-सामग्री हेतु निम्न लिंक पर क्लिक करें -

#### [www.pythontrends.wordpress.com](http://www.pythontrends.wordpress.com/)

#### एक शुरुआत pythontrends

पाइथन सीखें और सिखाएं

#### मुख्य पृष्ठ/Home

संपर्क/Contact

लेख/Articles

छायाचित्र/Images

विडियो/Video

अध्यायवार पाठ्यसामग्री/Lesson wise **Study Material** 

उपयोगी लिंक्स / Useful Links

पाइथन प्रोग्राम/Python Programs

#### नमस्ते दोस्तों ! /Hello Friends!

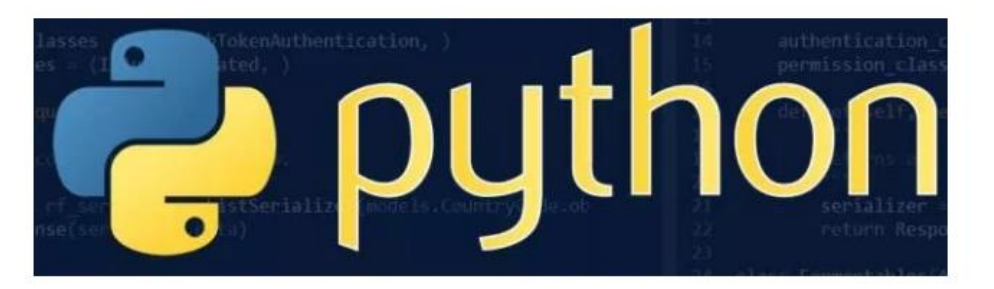

यह ब्लॉग उन बच्चों की मदद के लिए बनाया गया है जो python में प्रोग्रामिंग सीख रहे हैं यह ब्लॉग द्विभाषीय होगा जिससे सीबीएसई बोर्ड के वे बच्चे जिन्हें अंग्रजी भाषा में समस्या होती है उन्हें सही मार्गदर्शन करेगा तथा प्रोग्रामिंग में उनकी सहायता करेगा | जैसा की हम जानते हैं की हमारे देश में कई क्षेत्र और कई लोग ऐसे हैं जिनकी अंग्रेज़ी उतनी मज़बूत नहीं है क्यों कि ये हमारी मातृभाषा नहीं है | तो हमें कभी कभी अंग्रेज़ी के कठिन शब्दों को | \*